## Maximasekvenser

Detta dokument innehåller bokens Maximasekvenser så att man enkelt kan kopiera dem till Maxima.

- **2.1** 2.56; 1/2; 15/25; %pi; sqrt(2); sqrt(4);
- **2.2** 1/2, numer; %pi, numer; sqrt(2), numer;
- **2.3** (3/5)/2; 3/(5/2); 3/5/2;
- **2.4** 126/150; 9/10-3/14-13/21; (5/12+2/3)/(17/10-3);
- **2.5** 2<sup> $\text{ }$ </sup>(1/2); 2<sup> $\text{ }$ </sup>(1/2), numer; 2<sup> $\text{ }$ </sup>0.5; 4<sup> $\text{ }$ </sup>(1/2); 4<sup> $\text{ }$ </sup>0.5;
- **3.1** expr1: $(s+t)^2-(s-t)^2$ ; expand(expr1);
- **3.2** expr2: $(a/2-(8-a)/(a-2))/(a-4)$ ; factor(expr2);
- **3.3** expr3: $(1/a+1/b)/(1/a-1/b)$ ; factor(expr3);
- **3.4** expr4:(a\*b-2\*c\*d)/(2\*b\*d); expand(expr4);
- **3.5** ekv: $10+5*x-2*x^2 = 20*x-5*x^2-8$ solve(ekv);$
- **3.6** solve $(x^2+a*x+9=0, x)$ ;
- **3.7** solve(x^2+10=0);
- **3.8** expand $(y*(y-1)*(y+1));$

```
3.9 pol:(s^4+2*s^2)*(s^2-3)*(3/4+(1/2)*s); expand(pol);
```
- **3.10** divide $(x^3+x^2+x+1, x-1);$
- **3.11** quotient(x^3+x^2+x+1, x-1),
- **3.12** remainder( $x^3+x^2+x+1$ ,  $x-1$ );
- **3.13** divide(x^3+x^2+x+1, x+1);
- **3.14** divide(x^5+x^2+1, x^2-2\*x+1);
- **3.15** f1: $(x^2-1)/(x^2-x)$ ; factor(f1); ratsimp(f1);
- **3.16** f2: $((2*x+3)^2-(x-3)^2)/(4-(x+2)^2)$ ; factor(f2); ratsimp(f2);
- **3.17** ekv: $(x^2+9)*(x^2-9)=9*x^2-x^4$ ; solve(ekv);
- **3.18** expr:x^5+200x^2+100x-1500; find\_root(expr, -5,5);
- **3.19** expr2:(x+6)^(1/3)-x; solve(expr2=0); find\_root(expr2,0,5);
- **3.20** load(solve\_rat\_ineq)\$ solve\_rat\_ineq(x+4>60/x);
- **4.1** sum(k,k,0,10);
- **4.2** sum(k,k,1,n); %, simpsum;
- **4.3** sum(4+k\*3, k,0,p), simpsum;
- **4.4** ratsimp(%); factor(%);
- **4.5** sum((i/n)^2, i,1,n), simpsum;
- **4.6**  $sum((-1)^{(i+1)*(2/(3^i))}, i,0,n)$ -sum $((-1)^{(i+1)*5^i}, i,0,n)$ , simpsum;

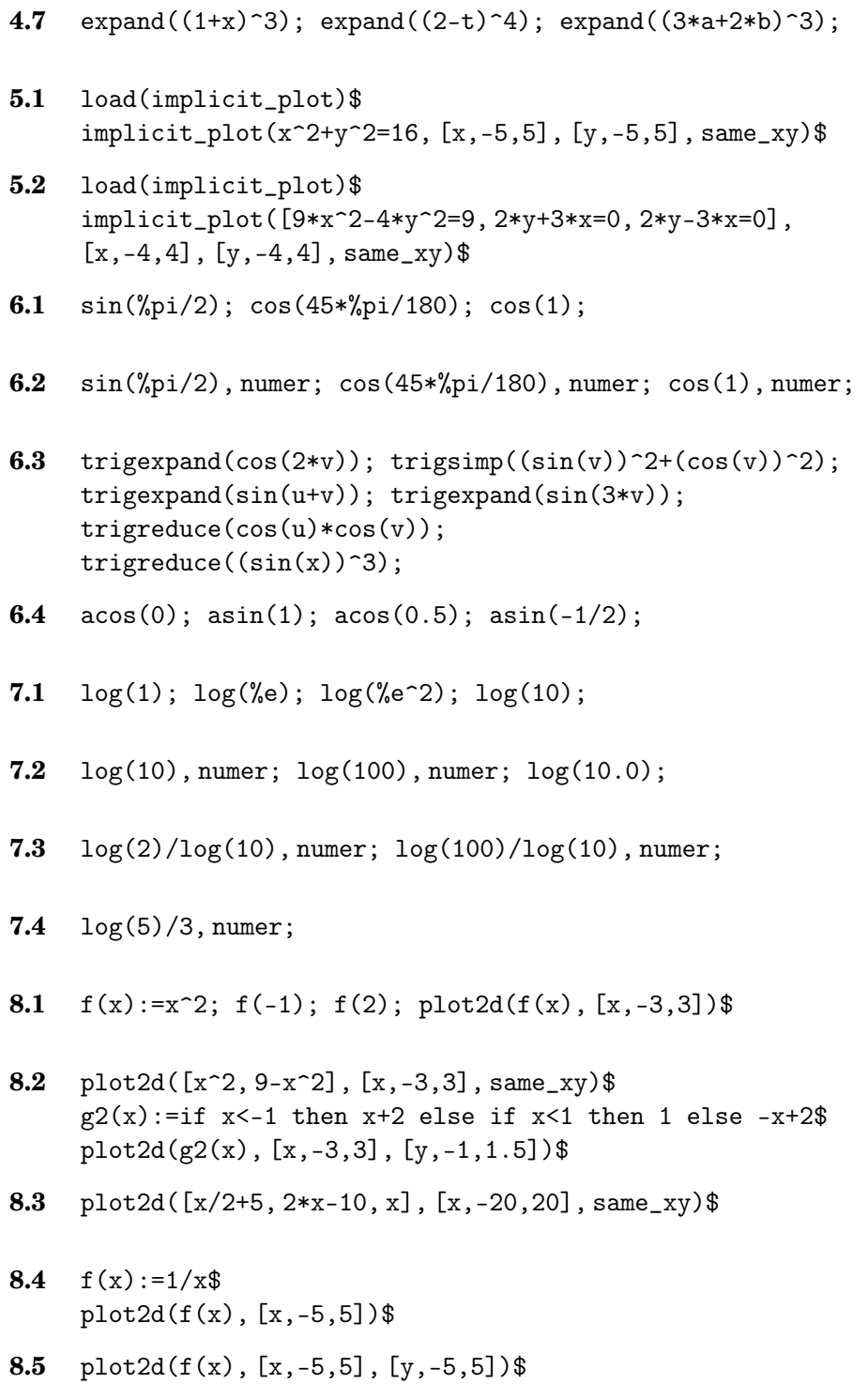

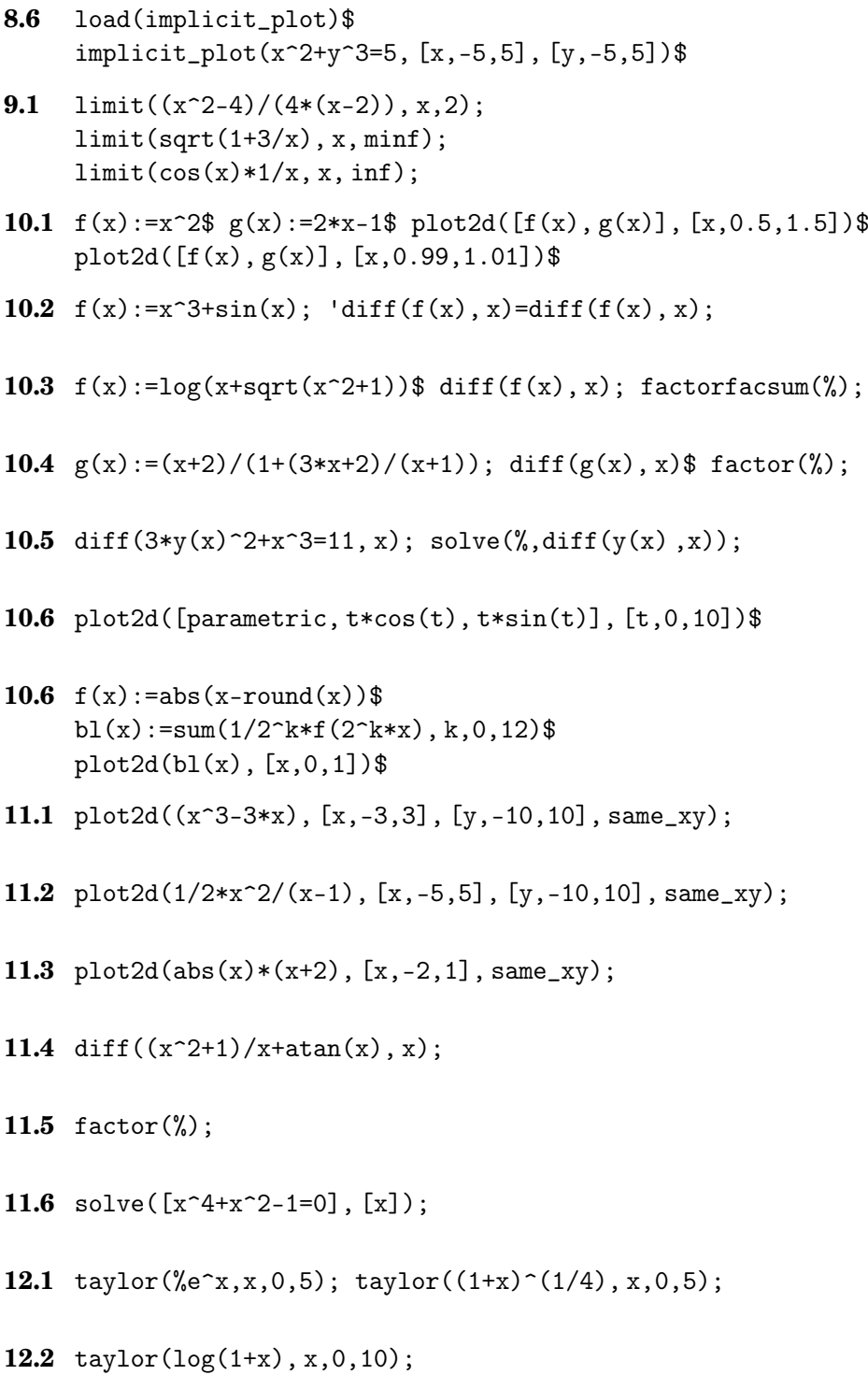

```
12.3 f(x):=x-x^2/2+x^3/3-x^4/4+x^5/5-x^6/6+x^7/7-x^8/8+x^9/9-x^{\sim}10/10$
     f(0.5), numer;
```

```
12.4 taylor(sin(x), x,%pi/2,8);
```

```
13.1 'integrate(1/x^3,x)=integrate(1/x^3,x);
     'interrate(sqrt(x),x)=integrate(sqrt(x),x);'integrate(3*)e^x - 2*cos(x),x=
     integrate(3*)e^x-2*cos(x),x);'interrate(1/(1+4*x^2),x)=integrate(1/(1+4*x^2),x);'integrate(1/\sqrt{\sqrt{1-9*x^2}}, x)=
     integrate(1/sqrt(1-9*x^2),x);
```
- **13.2**  $f(x) := (x+5)/(x^2+x-2)$ ;  $partfrac(f(x),x);$
- **13.3**  $f(x) := (x-1)/(x*(x^2+1));$  $partfrac(f(x),x);$
- **13.4**  $f(x):=x^3/(x^2+2*x+2);$  $partfrac(f(x),x);$
- **13.5**  $f(x):=(x^3-2x+1)/(x^3*(x^2+1));$  $partfrac(f(x),x);$
- 13.6 'integrate((sin(x))^4, x)=trigsimp(integrate((sin(x))^4, x));
- **13.7** 'integrate(1/sin(x), x)=integrate(1/sin(x), x), logabs;
- **13.8** 'integrate(sqrt(x^2+1), x)=integrate(sqrt(x^2+1), x);
- 13.9 'integrate( $1/\text{sqrt}(x^2+1)$ , x)=integrate( $1/\text{sqrt}(x^2+1)$ , x);
- **13.10** 'integrate(%e^(3\*x)\*sin(2\*x), x)= integrate( $\%$ e^(3\*x)\*sin(2\*x),x);

```
13.11 'integrate(%e^x*sin(2*x)*cos(3*x), x)=
         trigsimp(integrate(%e^x*sin(2*x)*cos(3*x) ,x));
```

```
14.1 f(x):=x^2;
     Riemannsumma(n):=sum(f(k/n)*1/n, k, 1, n);Riemannsumma(n), simpsum;
```

```
14.2 Riemannsumma(10);
     %,numer;
     Riemannsumma(100), numer;
     Riemannsumma(1000), numer;
     limit(Riemannsumma(n), n,inf), simpsum;
14.3 'integrate(x^2,x,0,2)=integrate(x^2,x,0,2);
14.4 'integrate(1/(x+sqrt(x)),x,1,4)=integrate(1/(x+sqrt(x)),x,1,4);14.5 integrate((x-1)/(x*(x^2+1)), x, 1, inf);
16.1 ekv:'diff(y,t,1)=-k*y;
     sol:ode2(ekv,y,t);
     ic1(\%, t=0, y=y0);16.2 load(plotdf)$
     plotdf(2*x*(y^2-y), [xcenter,0], [xradius,2],
     [ycenter,0], [yradius,2])$
16.3 plotdf(2*x*(y^2-y),[xcenter,0],[xradius,2],
     [ycenter,0],[yradius,2],[trajectory_at,0,0.5])$
16.4 assume(w>0);
     ekv: 'diff(y, t, 2)+w^2*y=(F/m)*cos(b*t);ode2(ekv,y,t);
16.5 assume(w>0);
     ekv: 'diff(y, t, 2)+w^2*y=(F/m)*cos(w*t);ode2(ekv,y,t);
16.6 assume(M>y, y>0);
     ekv:'diff(y,t,1)=k*y*(M-y);
     ode2(ekv,y,t), logabs;
```

```
16.7 solve(y/(M-y)=(a/(M-a))*exp(k*M*t),y);
```